## **YOLO COUNTY ASSOCIATION OF REALTORS®**

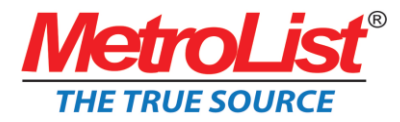

All Classes are held at the Yolo AR Office ǀ 449 Elm Street, Woodland CA 95695 Times: 9:00 am & 1:00 pm

#### **2017 Class Schedule**

#### **Wednesday, September 13**

*9:00 am – 12:00 pm – MetroList Course I:* Prospector Training is a two part course designed to provide a complete overview of the Prospector system. Course One will begin taking you through the Prospector MLS system, while focusing on standard searches, search results and setting up preferences. Prospector Course One and Course Two are essential for all subscribers. To optimize your learning experience, MetroList recommends that these courses be taken in order.

*1:00 pm – 4:00 pm – MetroList Course II:* Prospector Course Two is a continuation of the Prospector training and builds on the skills learned in Course One. This course includes more of the advanced topics of the Prospector MLS system. To get the most out of Prospector, Course Two training is packed with powerful information and tools to help you use the many advanced features Prospector has to offer. From conducting comprehensive property searches to auto prospecting and Comparative Market Analysis, you must take this course to stay competitive.

#### **Friday, October 11**

*9:00 am – 11:30 am – Searching & CMA Workshop:*This workshop focuses on Prospector's Searching and Comparative Market Analysis (CMA) features. You will gain knowledge on the various searches Prospector has to offer and be challenged with multiple search scenarios. In addition, you will become more familiar with your search results screen and available CMA's. This hands-on workshop allows you the opportunity to learn more about Prospector's search capabilities and the various Comparative Market Analysis (CMA) report options. BRING YOUR LAPTOP!

*1:00 pm – 3:30 pm – Auto Prospecting & Mapping Workshop:* This workshop focuses on Prospector Auto Prospecting features (automated emailing system). You will gain knowledge on how to set up contacts, the differences between using auto prospecting or auto prospecting with Client Portal enabled, managing your contacts and how to utilize your Contact Manager. This hands-on workshop allows you the opportunity to not only learn about our automated emailing system but will also teach you to utilize Prospectors mapping features. BRING YOUR LAPTOP!

#### **Wednesday, November 8**

*9:00 am – 12:00 pm – MetroList Course I:* Prospector Training is a two part course designed to provide a complete overview of the Prospector system. Course One will begin taking you through the Prospector MLS system, while focusing on standard searches, search results and setting up preferences. Prospector Course One and Course Two are essential for all subscribers. To optimize your learning experience, MetroList recommends that these courses be taken in order.

*1:00 pm – 4:00 pm – MetroList Course II:* Prospector Course Two is a continuation of the Prospector training and builds on the skills learned in Course One. This course includes more of the advanced topics of the Prospector MLS system. To get the most out of Prospector, Course Two training is packed with powerful information and tools to help you use the many advanced features Prospector has to offer. From conducting comprehensive property searches to auto prospecting and Comparative Market Analysis, you must take this course to stay competitive.

# **YOLO COUNTY BOARD OF REALTORS®**

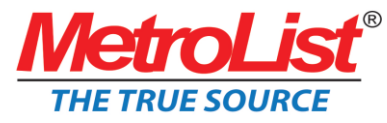

### **Wednesday, December 13**

*9:00 am – 11:30 am - Cloud Workshop:* MetroList is excited to provide you with two powerful tools for FREE. The Cloud Workshop is a hands-on course that will teach you how to navigate both the Cloud CMA and Cloud Streams systems. First impressions are everything. Cloud CMA makes it easy to generate beautiful CMA's, Buyer Tours, and Flyer by connecting directly with Prospector. Cloud Streams provides you with the very best in real estate listing alerts and client portal software. Both Cloud CMA and Cloud Streams eliminates the guesswork for you, save you time, and makes you look awesome! Please bring your laptop to participate!

*1:00 pm – 3:30 pm - MetroList Mobile Workshop:* Want to learn how to use MetroList on the go? The MetroList Mobile Workshop is a hands-on course that will teach you how to navigate the Prospector System via a tablet. This workshop will focus on how to get the most out of the MetroList mobile software program. Within this course we will focus running various searches, managing folders and navigating our various other vendors, while searching on your mobile device! Please bring your mobile device to participate!

You Must Register For Training Online - To register, log onto Prospector. From the **Training / Events Calendar**, select the name of the training/event you wish to attend and click **Sign Up**. We encourage you to take full advantage of our FREE Classroom, Webinar and Workshop Course offerings!

**Got Questions?** – Training Department – MetroList Services, Inc. Office - 916.922.7584 Fax - 916.922.1835 Email - [training@metrolist.net](mailto:mmartinez@metrolist.net)

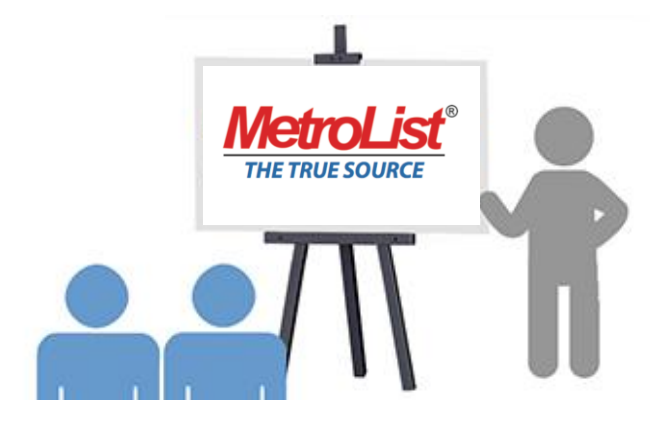